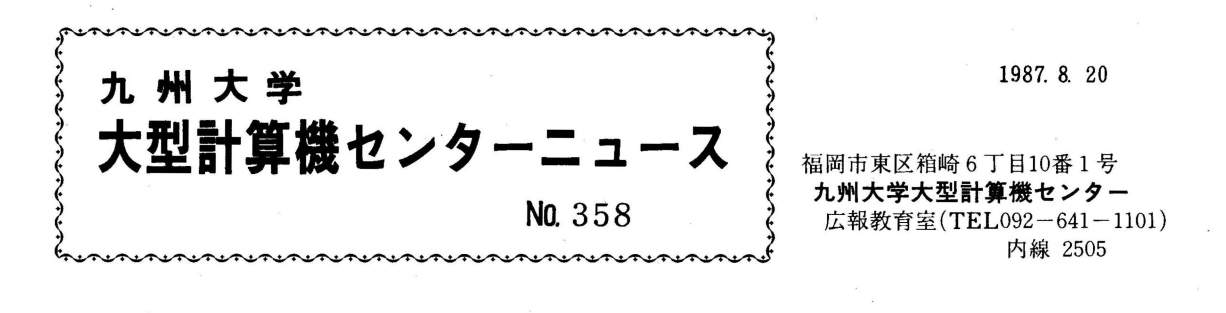

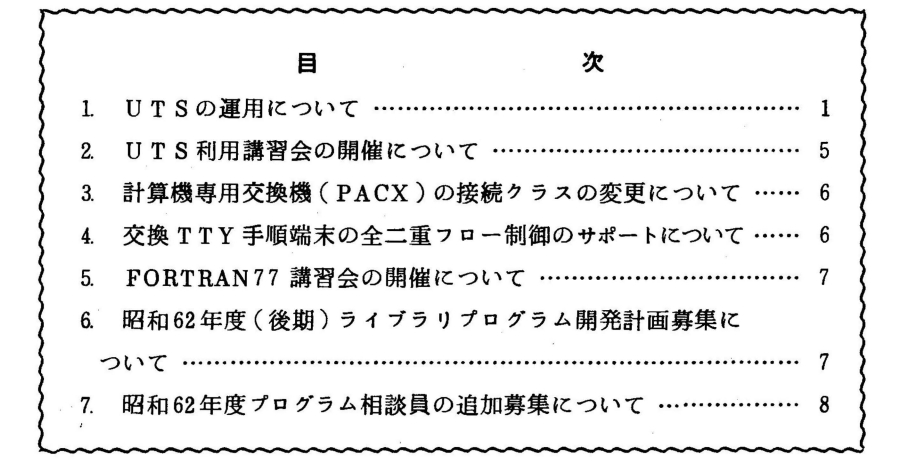

# 1. UTSの運用について

UTS(Universal Timesharing System)は、アムダール社と富士通(株)が開発したUNIXシ ステムで, AT&Tがライセンスしている SystemV Release2.0にカルフォルニア大学バーク レー校の4.2BSDの機能を一部付加したものです. このUTSを本センターでは9月1日(火)よ りFACOM M-780のもとで利用者サービスを開始します. しかし, 9月末までの1ヶ月間は 課金情報の表示は行いますが,負担金は取りません.UTSの利用申請,利用法等は以下のと おりです.

なお,これまでサービスしていたオペレーティングシステム OS IV/F4 MSP(以下MSPと いう)の運用は従来どおりです.

1. 利用申請

UTSを利用しようとする場合は,あらかじめ本センターの利用申請(MSPへの利用申 請)を行っておく必要があります.UTSの利用申請は, MSPを用いて行います.MSPにログ ォンし,申請コマンドSINSEIを用いて, UTSの利用申請を行います(SINSEIコマンドにつ いては九大大型計算機センターニュース No.330参照).申請後1時間程度でUTSが利用できる ようになります.パスワードの初期値は登録番号の第1桁目の英字と,支払責任者番号の数字 部の下2桁と経理責任者番号の数字部の下2桁からなっています.

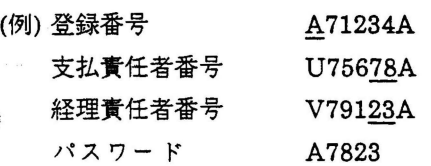

パスワードはUTSにログイン (MSPのログオンに相当)して, passwdコマンドで変更でき ます. .

2. サーピス時閏と利用負担金

MSPのサービス時間と同じです.UTSにおける負担金はMSPにおける負担金規定を適用 し,プロセス課金(CPU時間),ファイルアクセス課金(ディスクアクセス回数),セション課 金(端末接続時間),ディスク課金(データセット量)を行います.

3. 使用可能な端末と周辺機器

使用可能な端末は, ASCII系端末(パソコン, ADM3A,REGENT等の端末)と富士通製 F9526系端末(IBM3270系端末)があります.F9526系端末は当センター 2階に数台設置してい ますが,漢字のサポートはありません.画面エディタとしてはnedを使用してください.研 究室等にあるASCII系端末は交換回線経由,またはポートセレクタ(PACX)経由で利用でき ます.端末が漢字をサポートしていれば,端末での漢字の入出力が可能です.磁気テープ装 置,ラインプリンタは当面直接使用できません.これらの入出力装置を使用するには, UTS-MSP間のファイル転送を行う必要があります.

# 4. 通信回線の接続

センター外からの接続方法は次の通りです.

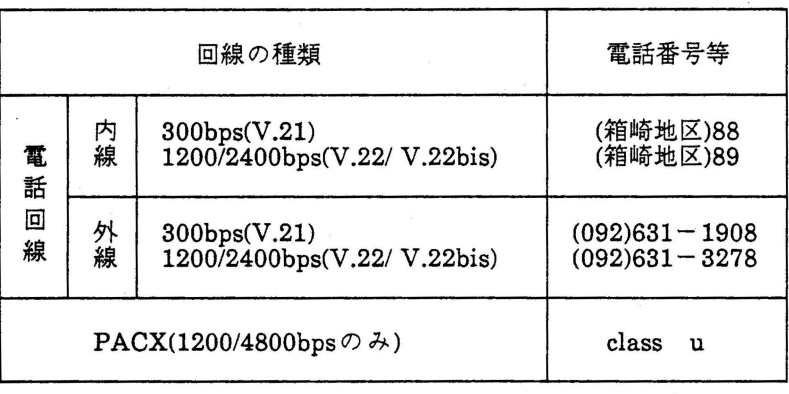

注1)V.21, V.22, V.22bisはモデムの規格です.

注2)PACX経由の場合は, 最初に"-"(ハイフン)を入力する必要があります.

 $-2 -$ 

#### 5. 端末の殷定

UTSでは全2重通信をサポートしており,フロー制御,先行入力が可能です.このためパ ソコン等のTERMコマンドのパラメータあるいはパラメータスイッチは次のように殺定 してください.

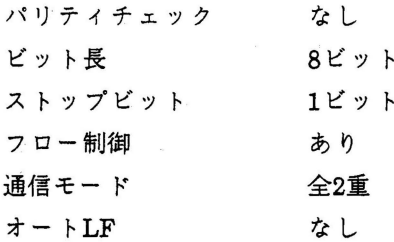

例えば, NECPC9801の場合は TERM"COM:N81XNBCLP",Fとなります.

# 6. 端末タイプの指定

UTSの画面エディタ(vi,jvi)を使用可能とするためには端末属性と端末タイプを,あらか じめUTSに登録しておくことが必要です.端末属性は端末タイプ名で画面エデイタに参照 されます. 例えば, PC9801のtermモードで接続する場合はpc9801というタイプを指定して ください. /usr/lib/terminfo UTSで使用可能な端末タイプが登録してありますが,ここ に利用者の使用する端末タイプの登録がなければ,端末の属性を定義してください.連絡し ていただければ,登録はセンター側で行います.現在登録済みの主な端末タイプには, adm3, adm3a, fm7, fm77, fm8, fmll, fml6, fm16d, £9450, pc9801, tty, decwriter, regent, regentlOO, tek4012, tek4014, vt52, vtlOO等があります.ログイン時に端末タイ プを入力しなかった場合は, tty(デフォルト値)に設定されます. なお, PC9801 でMS-DOSベースの通信ソフト(アスキー社のESterm,Ctermなど)を使用した場合の端末タイプ pc9801-msとしてください.

7. 利用可能な言語プロセッサとエディタ

現在, UTSのもとで使用可能な言語プロセッサとして, UTSアセンプラ, Cコンパイラ, 富士通製Cコンパイラ, Fortran77コンパイラ, Pascalコンパイラ, Snobolコンパイラなど /' があります.

エデイタはラインエデイタと画面エデイタ(フルスクリーンエデイタ)に分けられ,ライ ンエディタとしてはed,jed,ex,jexなどが,画面エディタとしてはvi,jvi,ned,scopeなど が使用可能です.

#### 8. 簡単な使用例(loginから logoutまで)

次に UTSの筋単な使用例を示します.MSPのログオン,ログオフを UTSではログイン (login), ログアウト (logout)と呼びます.接続機器はPC9801で, vtlOOニミュレータを用いて PACX経由でUTSに接続しています.下線部が端末からの入力です.";"以降は説明です.

enter class class u start Kyu-cc Welcome to FUJITSU UTS ーを入力(エコーバックなし) uを入力 login: a70001a ; ログイン名(MSPのユーザーid)入力 password: : パスワード入力(エコーバックなし) \*\*\*\* statistics and charges (a70001a) total size of reserved files  $=$  101 KB<br>total charge  $=$  123 yen •• total charge = 123 yen \*\* \*\*\*拿拿拿拿...●\*\*\*\*\*\*\*\*\*\*\*\*\*\*\*\*\*\*\*\*\*\*拿\*\*\*\*\*\*\*\*\*\*\*\*\*\*\*\*\*\*\*\*\*\*\*\*\*\*\* 前日までの課金情報と確保しているデータセット量が表示される. もし有効期限が切れていたり,予算オーバー(打切り)の湯合は, そのむねの表示がされて,強制的にログアウトされる. welcome UTS world. Terminal Type: % % who a70001a a70002a % cal 8 1978 August 1978 tty084 tty08c S. M Tu W Th F S 1 2 3 4 5 6 7 8 9 10 11 12 13 14 15 16 17 18 19 20 21 22 23 24 25 26 27 28 29 30 31 % passwd , 端末タイプを入力 : プロンプト(MSPのREADYに対応) ; 現在のログインユーザ名の表示 Jul 31 10:28 Jul 31 10:06 , 1987 8月のカレンダー表示 パスワードの変更 Changing password for a70001a Old password: 

<br>
; 現在のパスワードを入力 New password: 新しいバスワードを入力 Re-enter new password: % % loqout ; 新しいパスワードをもう1度入力 新しいバスワードに変更された セションの終了(終了メッセージなし)

9月発行の広報にUTSに関する解説,使用法を掲載します.その原稿のコビーをプロ相室 2階受付に備えておきます.利用者の方でUTSの詳しい使用法について知りたい方は御利 用ください.

参考文献

- 1. 計算機マニュアル,(英語版): UTS System Description V10L30 (24GR-1001E-1), 富士通(株).
- 2. 計算機マニュアル, UTS文法書(一般利用者コマンド編) VlOL30(24SP-1021-1), 富士通(株).

(英語版): UTS User Reference Manual V10L30(24SP-1021E-1), 富士通(株).

- 3. 計算機マニュアル, UTS文法書(プログラミング編) V10L30(24SP-1031-l), 富士通(株). (英語版):UTS Programmer Reference Manual V10L30 (24SP-1031E-l), 富士通(株).
- 4. 計算機マニュアル,(英語版): UTS Programing Guide V10L30(24SP-1061E-1), 富士通(株).
- 5. 計算機マニュアル, UTS使用手引書(一般利用者編) VlOL30(24SP-1051-1), 富士通(株)(英語版): UTS User Guide V10L30 (24SP-1051E-1), 富士通(株).
- 6. 計算機マニュアル,(英語版): UTS Shell commands and Programming V10L30 (24GR-1110E-1), 富士通(株).
- 7. 計算機マニュアル, UTSエデイタ使用手引書 V10L30(24SP-1091-1), 富士通(株). (英語版): UTS Editing Guide V10L30 (24SP-1091E-1), 富士通(株).
- 8. 計算機マニュアル, UTSJSP使用手引書(日本語プログラミング環境) VlOL30 (24SP-3010-1), 富士通(株).
- 9. 計算機マニュアル, UTSネットワーク手引書 V10L30 (24SP-3000-1), 富士通(株).
- 10. 計算機マニュアル, UTSC言語手引書 VlOL30(24SP-3060-1), 富士通(株).

(研究開発部電(内)2508)

2. UTS利用講習会の開催について

標記講習会を下記のとおり開催します.受講希望者は,共同利用掛(電(内) 2505) にお申し 込みください. なお,募集定員に達し次第締め切ります.

記

- 日 時 9月2日(水) 10時~16時
- •対 象 プログラミング経験者
- •募集人貝 4 0
- 内 容 富士通社製の UNIXオペレーティングシステム UTS(Universal Timesharing System) のもとで使用可能な各種ソフトウェアの利用法の説明及び実演. 九大セ ンターの UTS は、汎用計算機 FACOM 780/20 の上で動作する世界最高速の UNIXオペレーティングシステムです.
- 場 所 九州大学大塑計算機センター・多目的講習室 (3階)

• 講 師 研究開発部 二村 祥一,松延 栄治

- 第二業務掛 平野広幸
- テキスト センターで用意

 $-5 -$ 

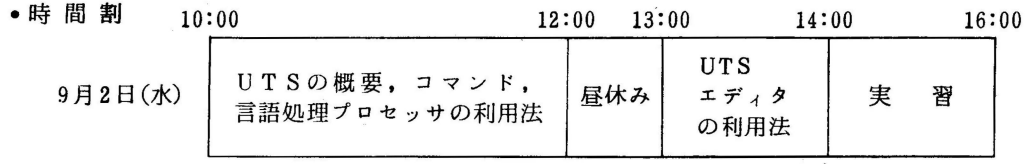

● 申し込み期限 8月31日 (月)

# l. 計算機専用交換機 (PACX)の接続クラスの変更について

PACXを経由した利用では、従来接続クラスとして TTY1 だけを用意していましたが、9月1日 からの UTS の仮運用にあわせて、次のように変更します.

 $M \cdots OS \quad IV/F4 \quad MSP \n#$ 

U … UTS 用

なお, TTY1 は 10 月 31 日で廃止します.

(ネットワーク室電(内) 2518)

# 4. 交換 TTY手順端末の全二重フロー制御のサポートについて

従来.本センターを利用する場合の通信方式は,半二重を用いていましたが,9月1日よりフロ ー制御をサポートするため.交換 TTY手順端末の通信方式を全二重に変更します.

フロー制御とは, データを送信中に, 制御コード DC3 を受信した場合, 送信を一時中断する機 能です. 送信の再開は, 制御コード DC1 を受信することで行います. この機能を使用すれば. メ ッセージテキストを表示中にテキストの受信を一時中断 (CTRL キ— +S 押下)して見ることがで きます.また. フロー制御機能を備えた端末であれば,端末の受信バッファオーバーフローを抑止 できますから.高速の回線でセンターを利用できます.

なお.フロー制御機能をサポートすることで発生する問題に TRANSFERコマンドによるファイ ル転送があります. TRANSFERコマンドでは,伝送制御シーケンス中にDC3,DClを使用してい るため.フロー制御配下では正常に動作しません.

そこで,この問題を解決するため,従来の TTY コマンドでフロー制御機能を動的に選択できる ようにしました.

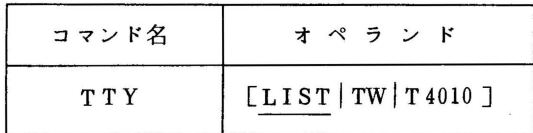

オペランドの説明

LI ST : 現在の端末タイプを表示する

TW : 低速表示.フロー制御なし

T 4010 : 裔速表示.フロー制御あり

なお.セション開設直後は TWが選択されています.

(ネットワーク室電(内) 2516)

- 6 -

5. FORTRAN77講習会の開催について

標記講習会を下記の要領で開催いたしますので、受講希望者は、共同利用掛(電(内) 2505) まで申し込み期間内にお申し込みください。なお、この講習会は、4月に行なわれたFORTRAN77 講習会と同じ内容です.

記

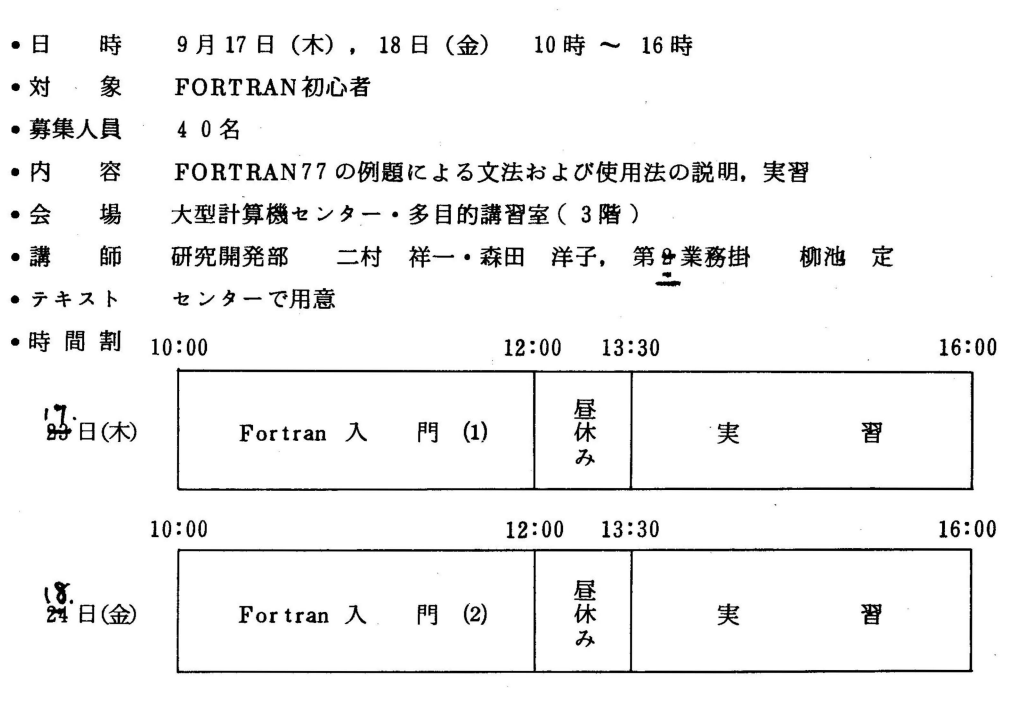

• 申し込み期間 9月3日 (木) ~ 9月9日 (水)

#### 6. 昭和62年度(後期)ライプラリプログラム開発計画募集について

ライブラリプログラム開発計画募集要領 ( センターニュース№ 336 参照 )に基づき標記開発計画 を下記のとおり募集します。どしどし応募してください。

記

1 応募資格 本センター利用有資格者

2. 応募締切 昭和 62 9 18日(金)

- 3. 応募手続 所定の申請書をライブラリ室(内線 2508)まで提出する. 申請書および募集 要領はライブラリ室へ申し込むこと.
- 4. 対象課題 a) 広く各分野で使われる可能性のあるプログラムの開発.
	- b) ある専門分野に限られるが.その分野では広く使われる可能性のあるプロ グラムの開発.